# *Jutge.org*

The Virtual Learning Environment for Computer Programming

Feu un programa que dibuixi el símbol del Yin Yang.

#### **Entrada**

L'entrada consisteix en el nom de dos colors  $f$  i  $c$ , seguits d'un natural  $n \geq 1$ .

#### **Sortida**

Cal generar una imatge (16*n*, 16*n*) de color de fons *f* . De cada color, hi ha tres cercles: un de diàmetre 16*n* (superposat al de l'altre color), un de diàmetre 8*n*, i un de diàmetre 2*n*. Si genereu els sis cercles de gran a petit obtindreu el resultat desitjat.

#### **Pista**

Els primers dos "cercles" es poden generar així (en aquest ordre):

*dib* . *ellipse* ([0, 0, 16\**n* − 1, 16\**n* − 1], *c*) *dib* . *chord* ([0, 0, 16\**n* − 1, 16\**n* − 1], 90, 270, *f* , *c*)

#### **Exemple d'entrada 1**

White Black 80

## **Exemple d'entrada 2**

MediumTurquoise Orchid 50

### **Exemple de sortida 1**

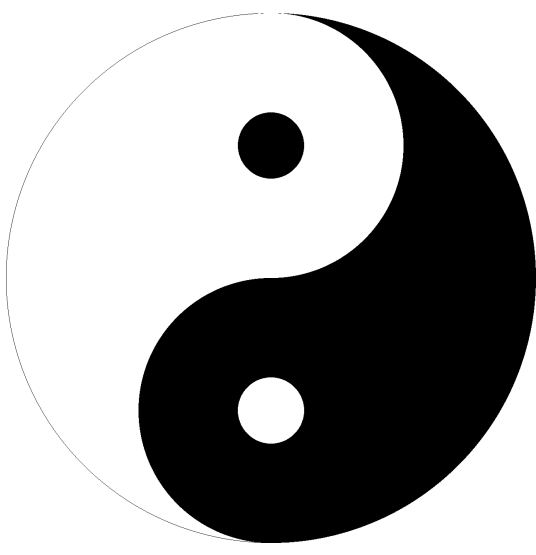

 $(1280\times1280)$ 

**Exemple de sortida 2**

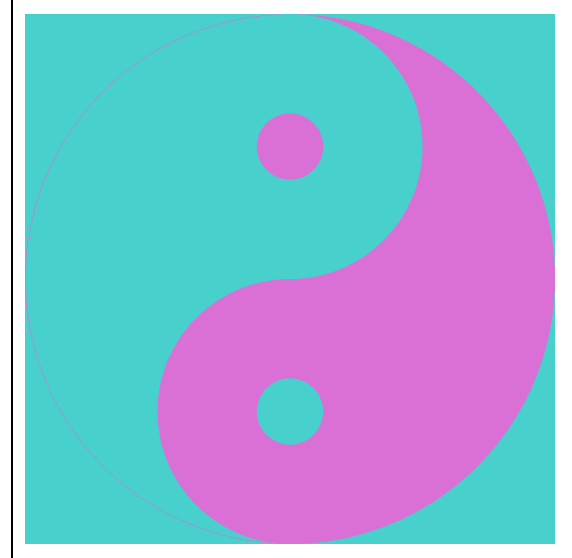

 $(800\times800)$ 

## Informació del problema

Autor : Salvador Roura Generació : 2024-04-30 18:19:50

© *Jutge.org*, 2006–2024. https://jutge.org